# Elements of Programming Languages Lecture Notes: L<sub>Data</sub>

### **1 Abstract Syntax**

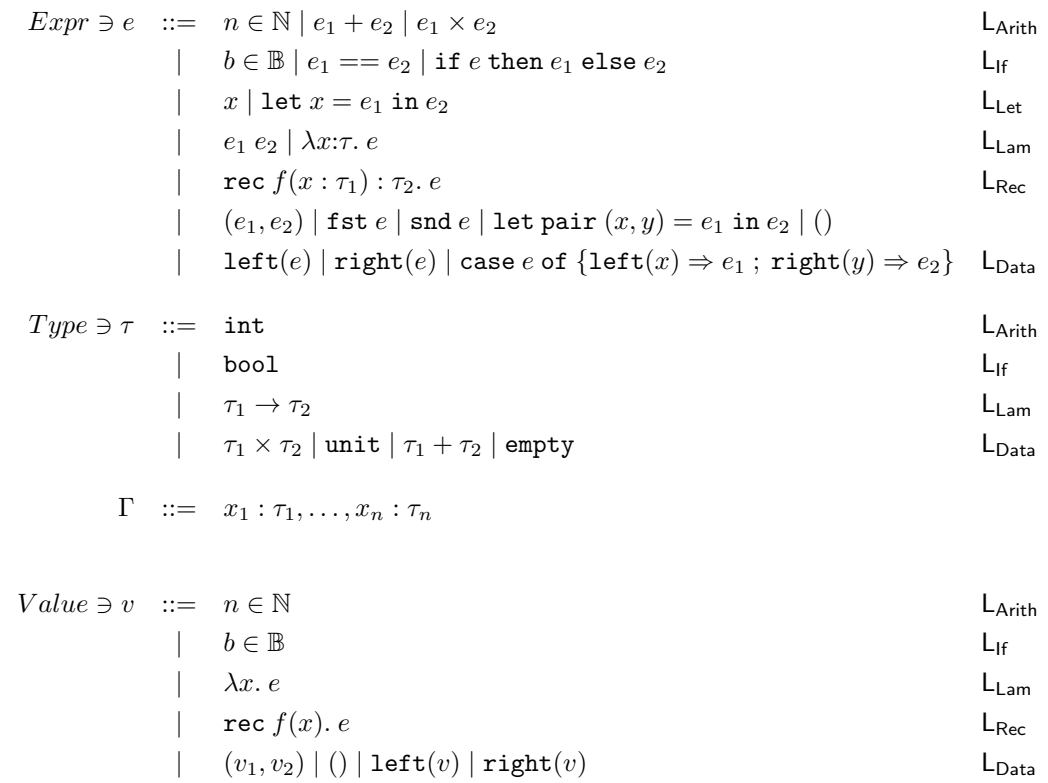

#### 1.1 Fresh variables

In the following,  $\oplus$  stands for any binary operator.

#### **1.2 Substitution**

$$
n[e/x] = n
$$
\n
$$
(e_1 \oplus e_2)[e/x] = e_1[e/x] \oplus e_2[e/x]
$$
\n
$$
b[e/x] = b
$$
\n
$$
(if e_0 then e_1 else e_2)[e/x] = if (e_0[e/x]) then (e_1[e/x]) else (e_2[e/x])
$$
\n
$$
x[e/x] = e
$$
\n
$$
y[e/x] = y \quad (x \neq y)
$$
\n
$$
(let y = e_1 in e_2)[e/x] = let y = e_1[e/x] in e_2[e/x]
$$
\n
$$
(\text{where } y \notin FV(e))
$$
\n
$$
(\lambda y: \tau. e_0)[e/x] = e_0[e/x]
$$
\n
$$
(\text{where } y \notin FV(e))
$$
\n
$$
(e_1 e_2)[e/x] = (e_1[e/x]) (e_2[e/x])
$$
\n
$$
(\text{see } f(y: \tau): \tau' = e_0)[e/x] = e_0[e/x]
$$
\n
$$
(\text{the } f, y \notin FV(e))
$$
\n
$$
(e_1, e_2)[e/x] = (e_1[e/x], e_2[e/x])
$$
\n
$$
(\text{see } f, y \notin FV(e))
$$
\n
$$
(e_1, e_2)[e/x] = \text{fst } (e_0[e/x])
$$
\n
$$
(\text{and } e_0)[e/x] = \text{sat } (e_0[e/x])
$$
\n
$$
(\text{the } g, z \notin FV(e))
$$
\n
$$
(\text{the } g, z \notin FV(e))
$$
\n
$$
(\text{the } g, z \notin FV(e))
$$
\n
$$
(\text{the } g, z \notin FV(e))
$$
\n
$$
(\text{the } g, z \notin FV(e))
$$
\n
$$
(\text{the } g, z \notin FV(e))
$$
\n
$$
(\text{the } g, z \notin FV(e))
$$
\n
$$
(\text{the } g, z \notin FV(e))
$$
\n
$$
(\text{the } g, z \notin FV(e))
$$
\n
$$
(\text{the } g, z \notin FV(e))
$$
\n
$$
(\text{the } g, z \notin FV(e))
$$
\n

### **2 Evaluation**

 $\vert e \Downarrow v \vert$  for L<sub>Arith</sub>  $v \Downarrow v$  $e_1 \Downarrow v_1$   $e_2 \Downarrow v_2$  $e_1 + e_2 \Downarrow v_1 +_{\mathbb{N}} v_2$  $e_1 \Downarrow v_1$   $e_2 \Downarrow v_2$  $e_1 \times e_2 \Downarrow v_1 \times_{\mathbb{N}} v_2$ 

 $e \Downarrow v$  for L<sub>If</sub>

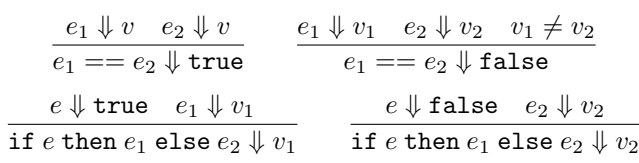

 $e \Downarrow v$  for L<sub>Let</sub>

```
e_1 \Downarrow v_1 \quad e_2[v_1/x] \Downarrow v_2let x = e_1 in e_2 \Downarrow v_2
```
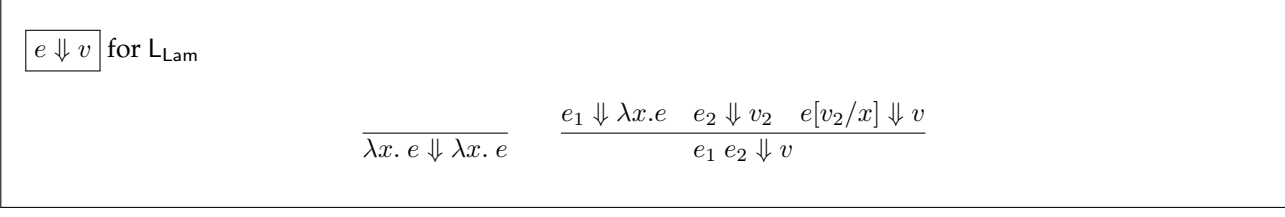

 $\boxed{e \Downarrow v}$  for  $\mathsf{L}_{\mathsf{Rec}}$ rec  $f(x)$ .  $e \Downarrow$  rec  $f(x)$ .  $e$  $e_1 \Downarrow$  rec  $f(x).$   $e-e_2 \Downarrow v_2$   $e[{\tt rec}~f(x).$   $e/f, v_2/x] \Downarrow v$  $e_1\ e_2\ \Downarrow v$ 

 $\big|$  e  $\Downarrow v$  for L<sub>Data</sub>  $e_1 \Downarrow v_1$   $e_2 \Downarrow v_2$  $(e_1, e_2) \Downarrow (v_1, v_2)$  $e \Downarrow (v_1, v_2)$ fst  $e \Downarrow v_1$  $e \Downarrow (v_1, v_2)$ snd  $e \Downarrow v_2$  $e_1 \Downarrow (v_1, v_2) \quad e_2[v_1/x, v_2/y] \Downarrow v$ let pair  $(x,y)=e_1$  in  $e_2\Downarrow v$  $e \Downarrow v$ left $(e)\Downarrow$  left $(v)$  $e \Downarrow v$  $\texttt{right}(e) \Downarrow \texttt{right}(v)$  $e\Downarrow {\tt left}(v_1) \quad e_1[v_1/x] \Downarrow v$ case  $e$  of  $\{ \mathtt{left}(x) \Rightarrow e_1 \, ; \, \mathtt{right}(y) \Rightarrow e_2 \} \Downarrow v$  $e \Downarrow {\tt right}(v_2) \quad e_2[v_2/y] \Downarrow v$ case  $e$  of  $\{ {\tt left}(x) \Rightarrow e_1 \, ; \, {\tt right}(y) \Rightarrow e_2 \} \Downarrow v$ 

# **3 Types**

Г

 $\sqrt{ }$ 

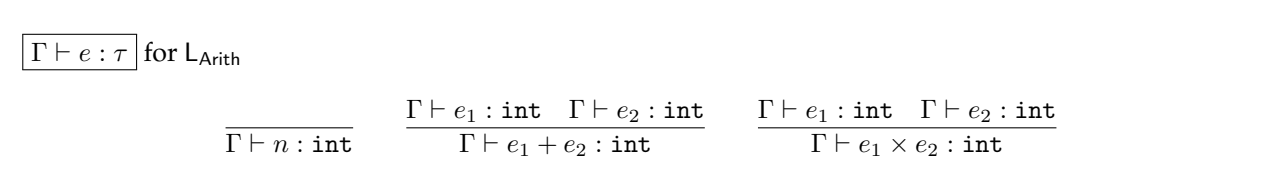

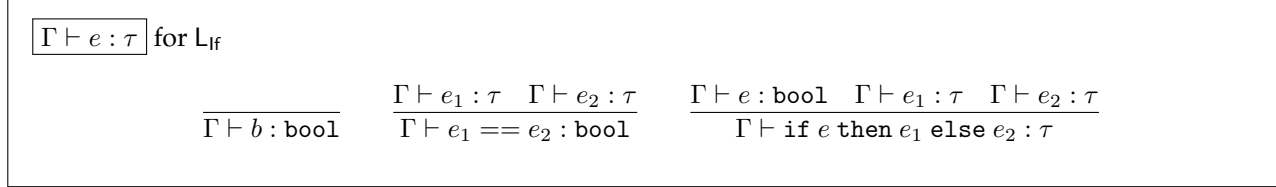

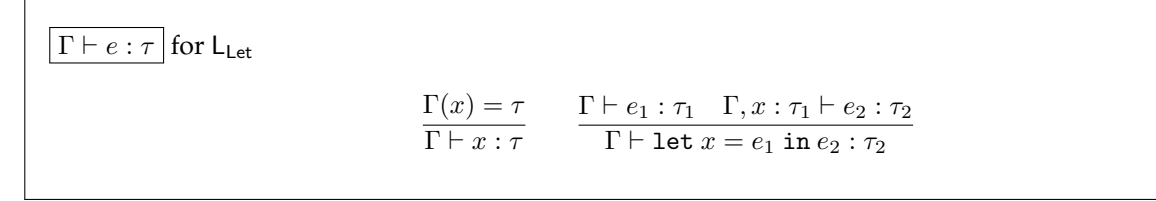

$$
\boxed{\frac{\Gamma \vdash e : \tau \text{ for } L_{\text{Lam}}}{\Gamma \vdash \lambda x : \tau_1 \cdot e : \tau_2} \qquad \frac{\Gamma \vdash e_1 : \tau_1 \to \tau_2 \quad \Gamma \vdash e_2 : \tau_1}{\Gamma \vdash e_1 \, e_2 : \tau_2}}
$$

٦

$$
\boxed{\frac{\Gamma \vdash e : \tau \text{ for } \mathsf{L}_{\text{Rec}}}{\Gamma \vdash \text{rec } f(x:\tau_1) : \tau_2 \ldots \tau_1 \vdash e : \tau_2}}
$$

$$
\begin{array}{|l|l|} \hline \Gamma \vdash e:\tau \hline \text{ for } \texttt{L}_{\texttt{Data}} \\ \hline \Gamma \vdash e_1:\tau_1 \quad \Gamma \vdash e_2:\tau_2 \\ \hline \Gamma \vdash (e_1,e_2):\tau_1 \times \tau_2 \end{array} \quad \begin{array}{|l|l|} \hline \Gamma \vdash e:\tau_1 \times \tau_2 \\ \hline \Gamma \vdash \texttt{fst}\ e:\tau_1 \end{array} \quad \begin{array}{|l|l|} \hline \Gamma \vdash e:\tau_1 \times \tau_2 \\ \hline \Gamma \vdash \texttt{snd}\ e:\tau_2 \end{array} \quad \begin{array}{|l|l|} \hline \Gamma \vdash e:\tau_1 \times \tau_2 \\ \hline \Gamma \vdash \texttt{let}\ \texttt{pair}\ (x,y) = e_1\ \texttt{in}\ e_2:\tau \\ \hline \Gamma \vdash \texttt{left}(e):\tau_1 + \tau_2 \end{array} \quad \begin{array}{|l|l|} \hline \Gamma \vdash e:\tau_1 + \tau_2 \quad \Gamma, x:\tau_1 \vdash e_1:\tau \quad \Gamma, y:\tau_2 \vdash e_2:\tau \\ \hline \Gamma \vdash \texttt{case}\ e\ \texttt{of}\ \{\texttt{left}(x) \Rightarrow e_1 \ ;\ \texttt{right}(y) \Rightarrow e_2\}:\tau \end{array}
$$